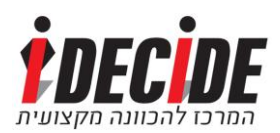

## **הכנת קורות חיים אופטימליים**

## *הכנה מוקדמת*

השלב הראשון בכתיבת קורות החיים הוא איסוף הנתונים. גם אם כבר יש לך קורות חיים שנראים טוב, כתוב לעצמך במחברת פירוט מלא לגבי כל הסעיפים הבאים כדי לוודא שאתה לא מפספס פרטים שאפשר להשתמש בהם בצורה מיטבית. לחלק מהסעיפים יתכן שתצטרך להיעזר באדם קרוב שמכיר אותך היטב על מנת להזכר בפרטים:

- .7 רשימת מקומות העבודה המשמעותיים שעבדתי בהם, כולל צבא או שירות לאומי. לגבי כל אחד מהם לרשום:
	- א. חודש תחילת עבודה
		- ב. חודש סיום עבודה
	- ג. כותרת התפקיד/ים שמילאתי
	- ד. רשימת **תחומי האחריות שלי** מה הייתי צריך לעשות בפועל
- ה. רשימת **ההישגים שלי** מה היו התוצאות שהשגתי? מה יזמתי? מה קרה?
	- ו. כל סוג של הצטיינות או ציון לשבח שקיבלתי
- .6 רשימת המקומות בהם למדתי לימודים משמעותיים קורסים, השתלמויות ולימודים אקדמיים. בקורות החיים נציין את כל הלימודים שרלוונטיים למשרה. לגבי כל אחד מהם לרשום:
	- א. שנת תחילת הלימודים
		- ב. שנת סיום הלימודים
	- ג. כותרת התעודה או התואר שלמדתי
		- ד. ציון כללי או הערכה
	- ה. כל סוג של הצטיינות או ציון לשבח שקיבלתי

במידה שלמדתי עד לפני פחות מ-3-5 שנים. לרשום גם:

ו. רשימת **קורסים שקיבלתי בהם ציון טוב מאוד** בתארים אקדמיים. ניתן לכתוב בקורות החיים בסעיף המפרט לימודים של תואר. לדוגמא, *קורסים בולטים: אלגוריתמים )ציון 59(, מעבדת תכנות מתקדמת )ציון 59(* וכד', גם אם לא סיימתם בהצטיינות באופן כללי.

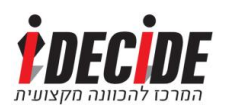

- ז. רשימת **פרויקטים מעשיים** שביצעתי, ומה השגתי בהם. למשל: *פרויקט גמר – מבנה התגמול הכספי בחברת 'אורביל' – כולל ניתוח נתונים סטטיסטי, ראיונות עומק עם עובדים והגשת המלצות לחברה.*
- .0 רשימת תחומי עניין ותחביבים נוכחיים שלי. בקורות החיים נציין רק את אלו שרלוונטיים לתפקיד, או שהם מרשימים בפני עצמם ומעידים על תכונות אישיות חיוביות רלוונטיות כמו התמדה או הישגיות )למשל: הייתי שחקן נבחרת ישראל בהוקי בין השנים...). לגבי כל אחד מתחומי העניין או התחביבים לרשום:
	- א. כיצד אני מממש את תחום העניין הזה.
	- ב. לאילו הישגים הגעתי באותו תחום עניין.
	- ג. אילו דברים יוצאי דופן ביצעתי במסגרת תחום העניין הזה.
- .4 רשימת פעילויות חברתיות או התנדבותיות שביצעתי. נציין אותן אם הן רלוונטיות לתפקיד או לערכי הארגון אליו אני מגיש מועמדות. למשל, יש חברות הייטק שמדגישות תרומה לחברה ומקצות שעות פעילות חברתית לעובדיהן. לגבי כל אחת מהפעילויות לרשום:
	- א. באילו שנים הייתי פעיל.
	- ב. באילו ארגונים הייתי פעיל.
	- ג. כותרת התפקיד/ים שמילאתי, אם יש כזו.
	- ד. רשימת **תחומי האחריות שלי** מה הייתי צריך לעשות בפועל.
- ה. רשימת **ההישגים שלי** מה היו התוצאות שהשגתי? מה יזמתי? מה קרה?
	- ו. כל סוג של הצטיינות או ציון לשבח שקיבלתי.
		- .5 רשימת תחומי הידע המקצועיים שלי:
	- א. תוכנות או סביבות טכנולוגיות שאני יודע להפעיל או לפעול בהן.
		- ב. רמת ההיכרות בסיסית? שליטה טובה? שליטה מלאה?
			- .2 רשימת שפות שאני דובר. לכל שפה:
- $/$  א. לרשום בנפרד את הרמה שלי בכתיבה, בקריאה ובדיבור (בסיסית טובה / מצוינת / שוטפת / שפת אם(.
- ב. לרשום אם יצא לי לעבוד / להדריך / להרצות / להציג / לתרגם בשפה זו.
- 7. רשימת אנשים בדרג בכיר ממני (ניהולי או מקצועי) ממקומות עבודה או לימודים קודמים, שמעריכים אותי ורצוי גם מחבבים אותי, כדי לבקש מהם להמליץ במידת הצורך. פנה אליהם ואל תהסס לספר להם לאילו משרות אתה מתראיין, ומהן התכונות החיוביות שחשוב לך להדגים למעסיק הבא. המלצה פושרת או המלצה המדגישה תכונות שאינן רלוונטיות למשרה הבאה אינה כדאית כלל.

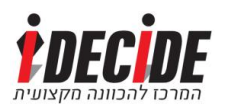

### *בניית קורות החיים*

כעת עצב את קורות החיים. אם יש לך שליטה טובה בתוכנת Word, אתה יכול לבחור בסגנון מעוצב מתבנית מוכנה של Word. שים לב שבכל שינוי שתרצה לעשות תתקל ב-'שגעונות' של התוכנה, ולכן מומלץ לעשות זאת רק אם אתה באמת שולט בתוכנה. בחר בתבנית בסגנון התואם את אופי התחום מבחינת רמת ה-'רשמיות' או הפורמליות שלו. לדוגמא, קורות חיים של כלכלן יכולים להיות מעוצבים בסגנון כזה:

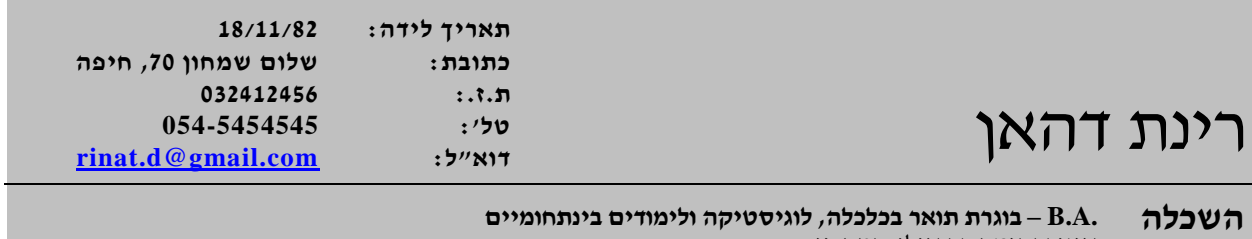

2001-2003 אוניברסיטת בר אילן, רמת-גן לימוד במסגרת עתודה אקדמאית של צה"ל לאחר מיון שכלל בחינת יכולות אנליטיות, מנהיגות ועבודת צוות.

לחילופין, אם אתה לא אלוף העולם ב-Word, ולא מעצב גרפי במקצועך – כתוב את קורות החיים ללא עיצוב מוכן. מומלץ לא לנסות להיות מקורי 'בכוח'. תוספת של עיטורים מוזרים מסביב לדף, משחק בלתי מבוקר עם תחום הטקסט ושולי הדף, וגיוון מבחינת הפונטים – כנראה יעשו יותר נזק מתועלת.

בחר פונט אחד, רצוי David או Arial, קבע רווח אחיד בין השורות )הדרך הקלה: סמן את כל המסמך ולחץ על +5ctrl או על +1ctrl), והגבל את עצמך לשימוש באמצעים הבאים בלבד:

- .7 הקלדה פשוטה של טקסט.
	- .6 שינוי גודל טקסט.
	- .0 **הדגשה** וקו תחתון.
- .4 מקש ה-Tab, על מנת לנוע קדימה בתוך השורה )לעולם אל תעשה זאת בעזרת החזקה של מקש הרווח – יותר משלושה רווחים רצופים יסבכו כל שינוי אח"כ(.
- 5. יישור פסקה (מה ששימושי לנו זה אמצע או ימין) כשתרצה לכתוב, לדוגמא, את שמך באמצע הדף.
	- 6. תבליטים (בּוּלטים).

דוגמא לסגנון פשוט וברור:

תאריך לידה: 72/77/26 כתובת: שלום שמחון ,13 חיפה ת.ז:. 306476452 [rinat.d@gmail.com](mailto:rinat.d@gmail.com) :ל"דוא 354-5454545 :'טל

# רינת דהאן

השכלה

6337-6330 **.A.B – בוגרת תואר בכלכלה, לוגיסטיקה ולימודים בינתחומיים**, אונ' בר אילן, רמת-גן לימוד במסגרת עתודה אקדמית של צה"ל לאחר מיון שכלל בחינת יכולות אנליטיות, מנהיגות ועבודת צוות.

> $- 3 -$ Decide i – המרכז להכוונה מקצועית כל הזכויות שמורות

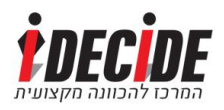

ואפשר אפילו פשוט יותר:

## רינת דהאן

פרטים אישיים

תאריך לידה: 28/22/81 כתובת : שלום שמחון 70, חיפה<br>ת.ז. : 032412456 ת.ז.. 032412456<br>טלי: 154-5454545 054-545453 [rinat.d@gmail.com](mailto:rinat.d@gmail.com) :ל"דוא

<u>השכלה</u><br>2001-2003

1002-1002 **.A.B – בוגרת תואר בכלכלה, לוגיסטיקה ולימודים בינתחומיים**, אונ' בר אילן, רמת-גן - לימוד במסגרת עתודה אקדמית של צה"ל לאחר מיון, שכלל בחינת יכולות אנליטיות, מנהיגות ועבודת צוות.

אגב, אין צורך שהכותרת תהיה 'קורות חיים'. הכותרת יכולה להיות השם שלך. בינינו, די ברור שמדובר במסמך קורות חיים.

כעת, לאחר שהחלטת כיצד לעצב, הנה עוד שתי החלטות שחשוב לקבל:

- .7 האם 'הפרטים היבשים' שלך מתאימים בדיוק למשרה אליה אתה שואף? או שהמעסיק עשוי לצפות להסבר מסוים מדוע אתה פונה אליו מבלי שיש לך את הקריטריונים המינימליים? האם אתה חסר ניסיון, ורוצה להעביר את 'הסיפור שלך' על מנת שישקלו אותך בכלל למשרה? **אם המועמדות שלך איננה מובנת מאליה, כדאי להוסיף סעיף 'פרופיל' בראש קורות החיים** )דוגמאות להלן(.
- .6 האם הדבר המשמעותי ביותר שיש לך להראות למעסיק הוא ניסיון תעסוקתי, או השכלה? אם אתה בוגר לימודים 'טרי' ללא ניסיון, הסעיף הראשון שיופיע יהיה 'השכלה'. אם יש לך כבר ניסיון עבודה משמעותי, 'ניסיון תעסוקתי' יופיע לפני לימודים.

סעיף 'פרופיל' – במידה שהחלטת להוסיף, מומלץ שיופיע בראש קורות החיים, מתחת לשם ולפרטים האישיים ומעל הרקע התעסוקתי וההשכלה. דוגמאות:

#### **פרופיל**

רואה חשבון בעל ניסיון רב בעבודת ניהול תזרים, ניתוח ודיווח, ובעבודה מול ממשקים מגוונים בארגונים במגזר הפרטי בארץ ובחו"ל. שואף למשרה בכירה, הדורשת כושר ניתוח וניהול צוות במחלקת הכספים של חברה מובילה.

### דוגמא נוספת:

### **פרופיל**

אשת מכירות נמרצת בעלת הישגים משמעותיים בתחום, עם השכלה במדעים. מעוניינת בתפקיד מאתגר בתחום התועמלנות הרפואית ומוכנה לעבודה מאומצת.

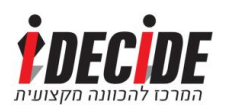

### לסיכום, הנה כמה דוגמאות מאירות עיניים, כיצד ניתן לנסח באופן מיטבי את קורות החיים:

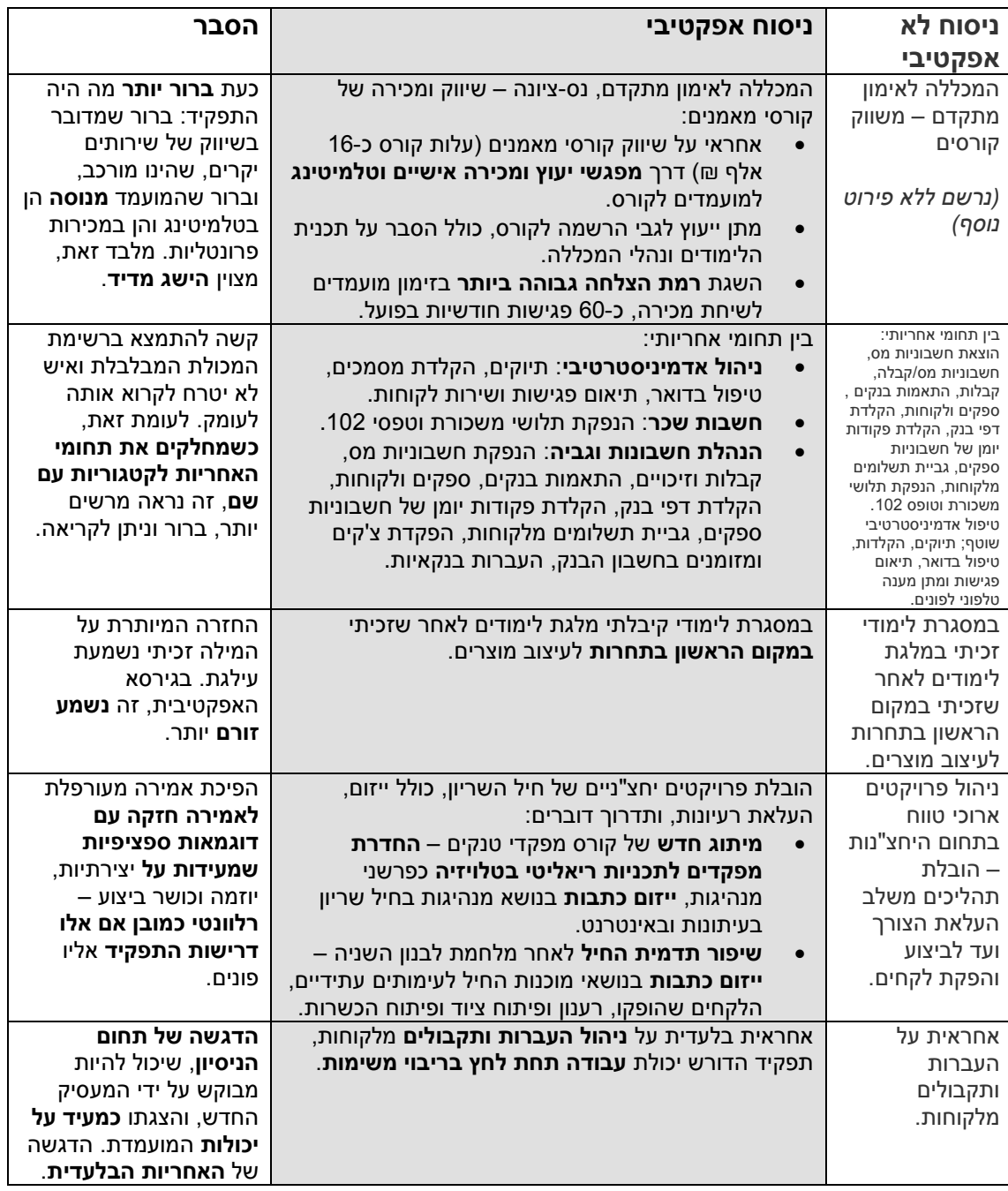

חשוב לציין שאין דבר קטן שיכול להרוס לך את הסיכויים יותר משגיאת כתיב בקורות החיים. שגיאת כתיב קטנה בקורות חיים מעולים היא כמו קוץ ברגל של מתעמלת – אי אפשר לזכות ככה. לשלוח קורות חיים עם שגיאת כתיב זה בדיוק כמו להגיע לראיון עם מסיכת אבוקדו ירוקה על הפנים. שגיעות נירות רע מואד בקורות חים!

אז נא לא לשכוח – תן לשלושה אנשים שונים לעבור על קורות החיים לפני שאתה שולח אותם למישהו, ובקש שיסמנו כל פסיק שלא נראה להם.

**בהצלחה רבה! מאחל צוות Decide i – [המרכז להכוונה מקצועית](http://www.idecide.co.il/)**